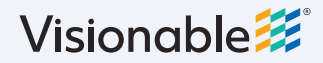

## **Visionable Consultation Platform How to view your calender**

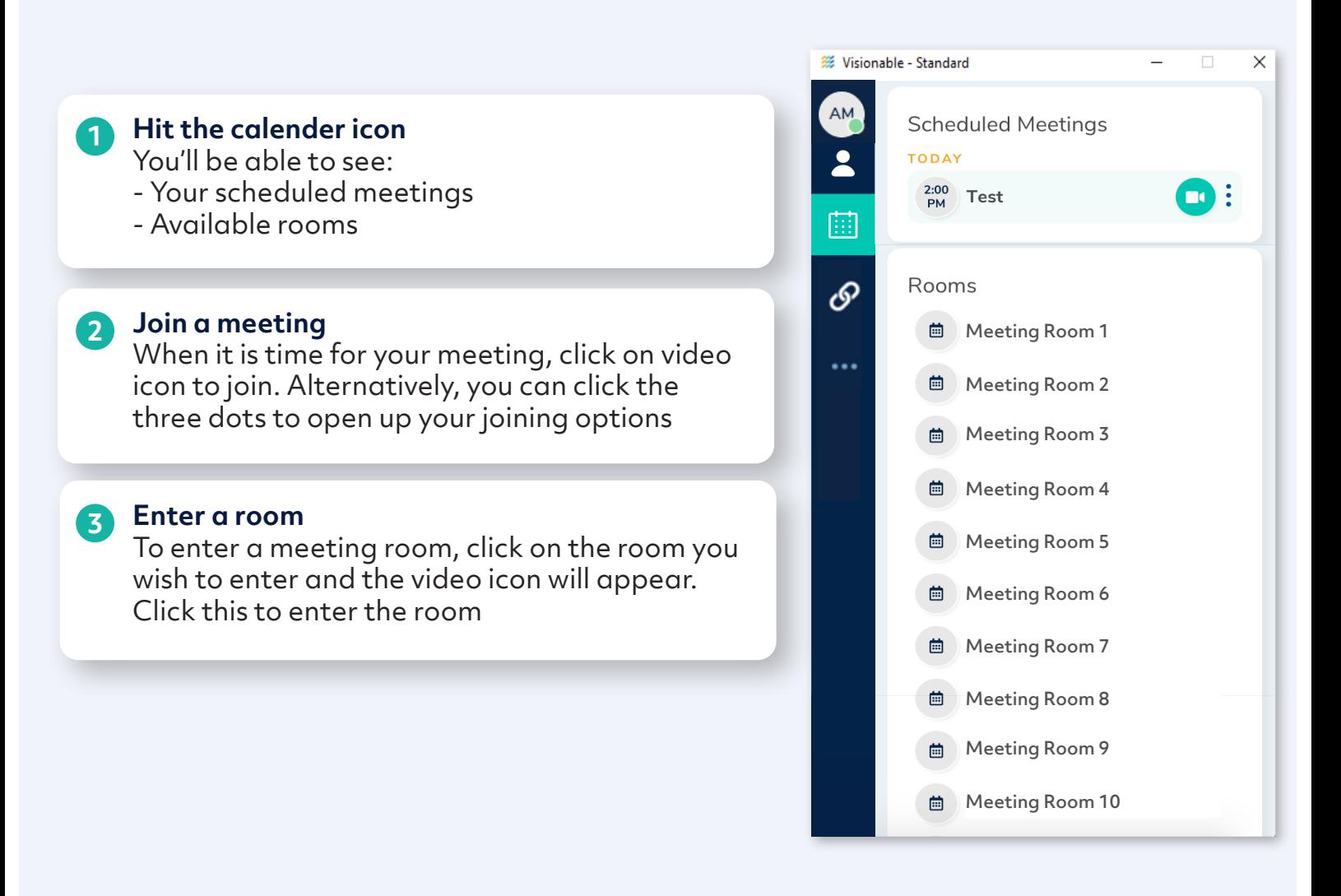

## **i**

## **What's a room?**

These are meetings that are always running. Anyone who has the room in their meetings list can join.

They're especially useful for:

- Informal chats between teams
- Recurring calls that change time or date

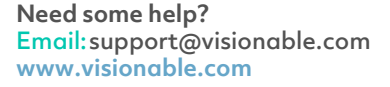

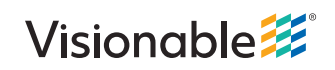